## *Supplemental Materials for*

## **Adding Value to Police Crime Data for the County Open Data Portal Using Geographic Information Systems**

*Figure 1: Each crime address must be geocoded twice – once using the actual address (the blue star) for assignment of polygons (such as Districts) and a second time using the hundred-block address to anonymize the point location. The red X is the location that would have determined the designation of District and other polygons if the anonymized hundred-block address that is used for displaying the point on the map had been used for the entire process.*

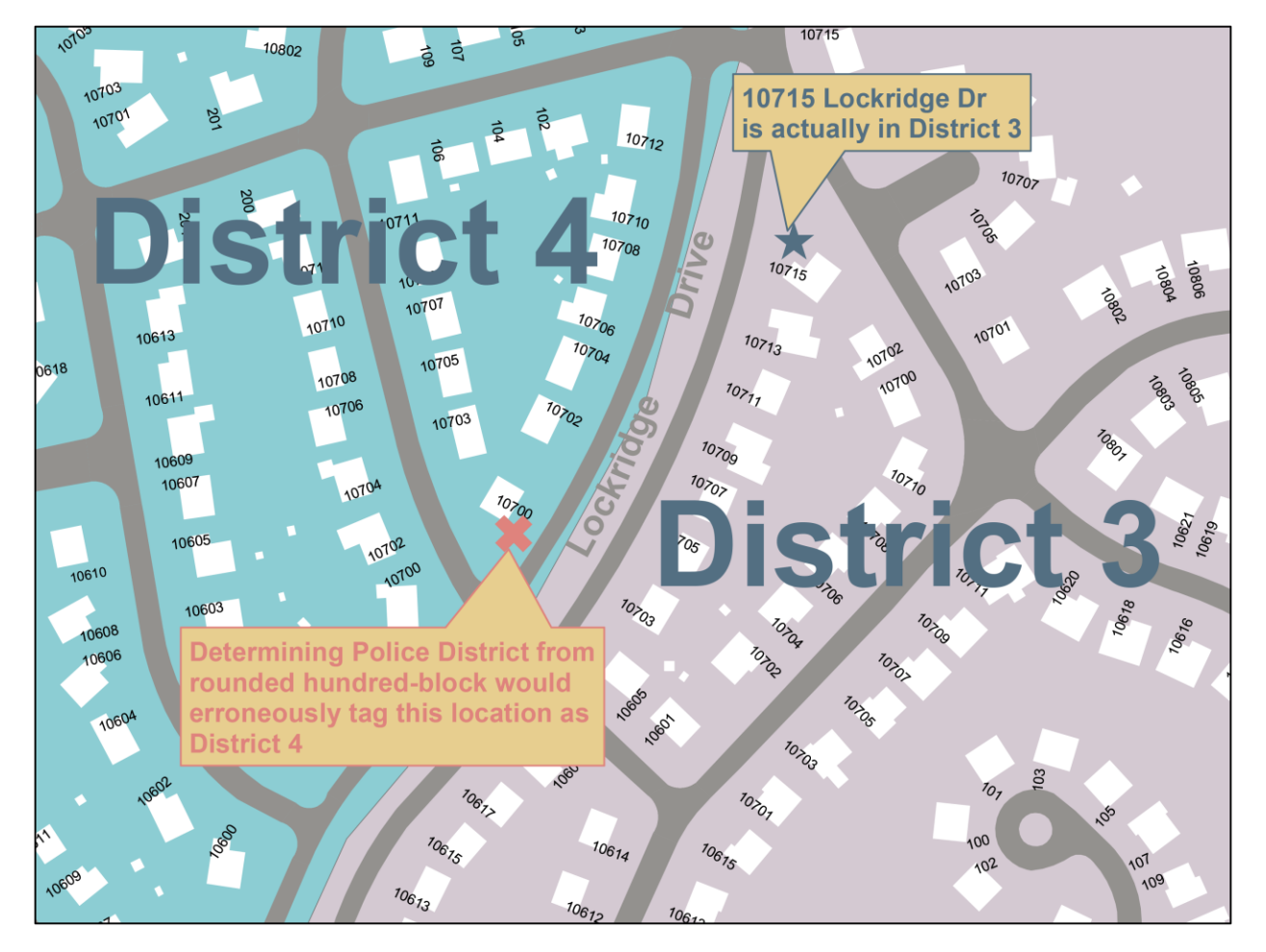

*Figure 2a: Original file based approach*

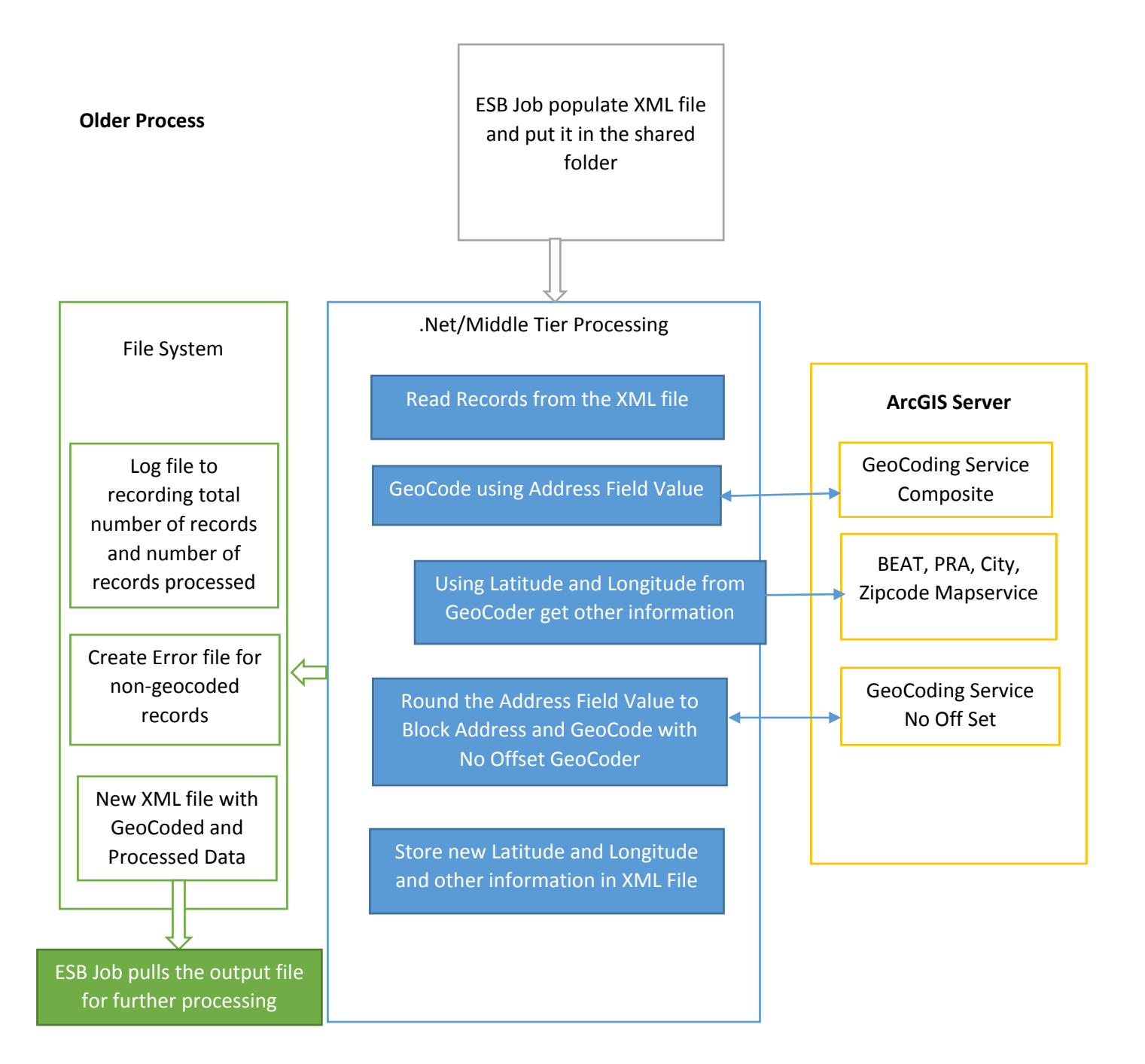

*Figure 2b: New database approach that reduced processing time tenfold*

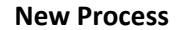

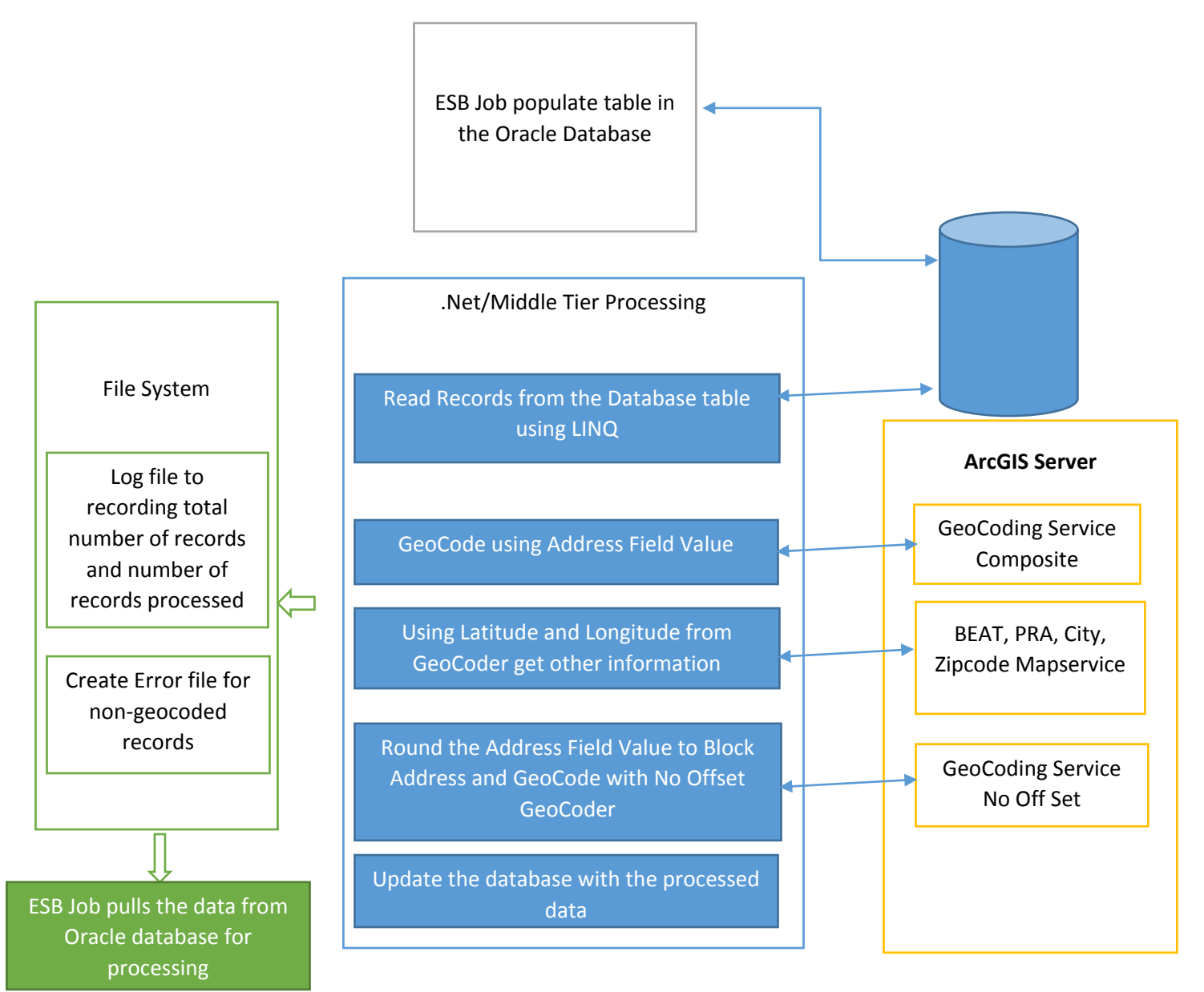